# **SSIGLENT**

## **Which values do I enter for antenna correction factors on my spectrum analyzer?**

**December 27, 2019**

If you have an antenna with calibration data, chances are it includes a number of columns of data. One column should be the frequency being tested. The others can include free-range performance, gain, and more.

Here is an example of antenna correction data from a German antenna manufacturer:

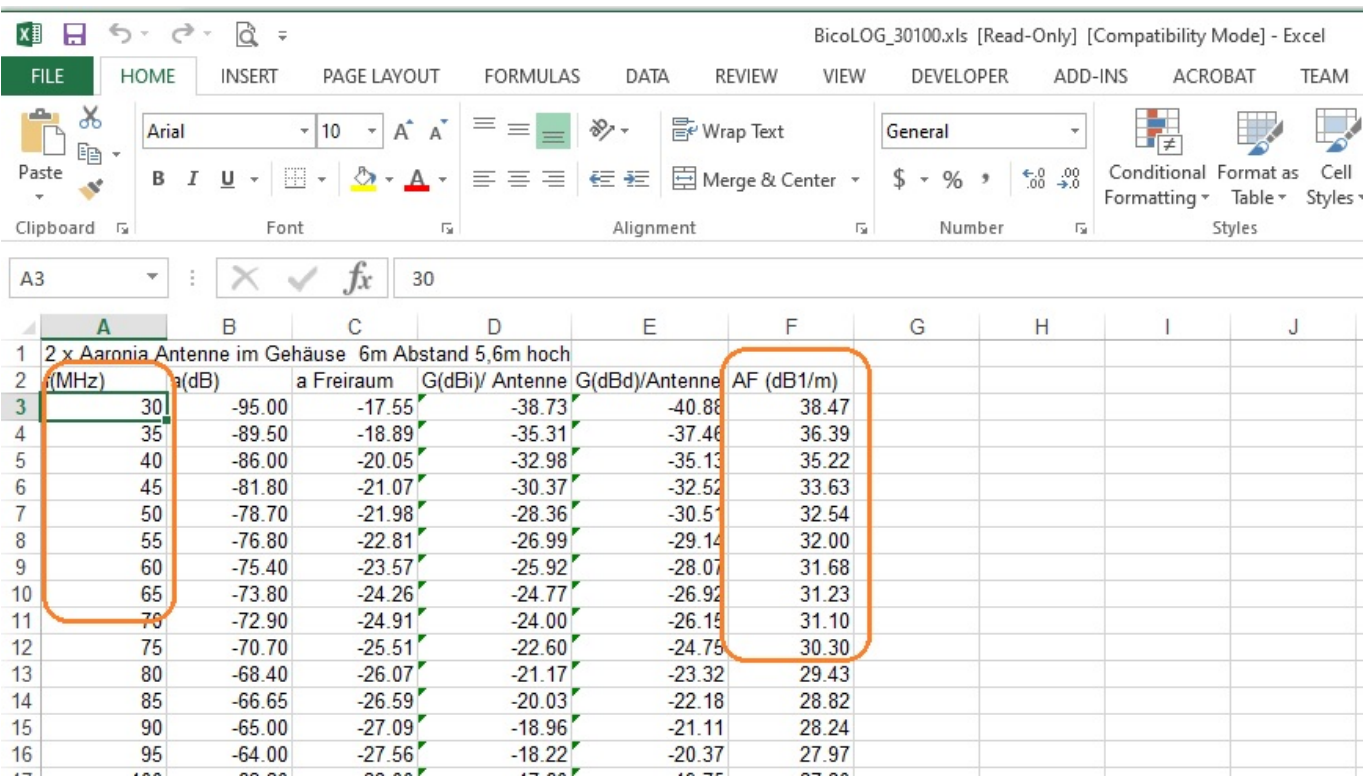

The most useful entry is the AF, or antenna factor data. This data has positive values and typically has units of dB/m (decibels per meter) and can be directly entered into a spectrum analyzers correction table. This data mathematically corrects the incoming data and "removes" the antenna characteristics from the measurement.

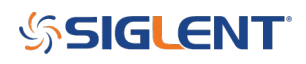

### **North American Headquarters**

SIGLENT Technologies America, Inc 6557 Cochran Rd Solon, Ohio 44139 Tel: 440-398-5800 Toll Free:877-515-5551 Fax: 440-399-1211 [info@siglent.com](mailto:info@siglent.com) [www.siglentamerica.com/](https://www.siglentamerica.com/)

#### **European Sales Offices**

SIGLENT TECHNOLOGIES EUROPE GmbH Staetzlinger Str. 70 86165 Augsburg, Germany Tel: +49(0)-821-666 0 111 0 Fax: +49(0)-821-666 0 111 22 [info-eu@siglent.com](mailto:info-eu@siglent.com) [www.siglenteu.com](https://www.siglenteu.com)

#### **Asian Headquarters**

SIGLENT TECHNOLOGIES CO., LTD. Blog No.4 & No.5, Antongda Industrial Zone, 3rd Liuxian Road, Bao'an District, Shenzhen, 518101, China. Tel:+ 86 755 3661 5186 Fax:+ 86 755 3359 1582 [sales@siglent.com](mailto:sales@siglent.com) [www.siglent.com/ens](http://www.siglent.com/ens)